## **Demandes**

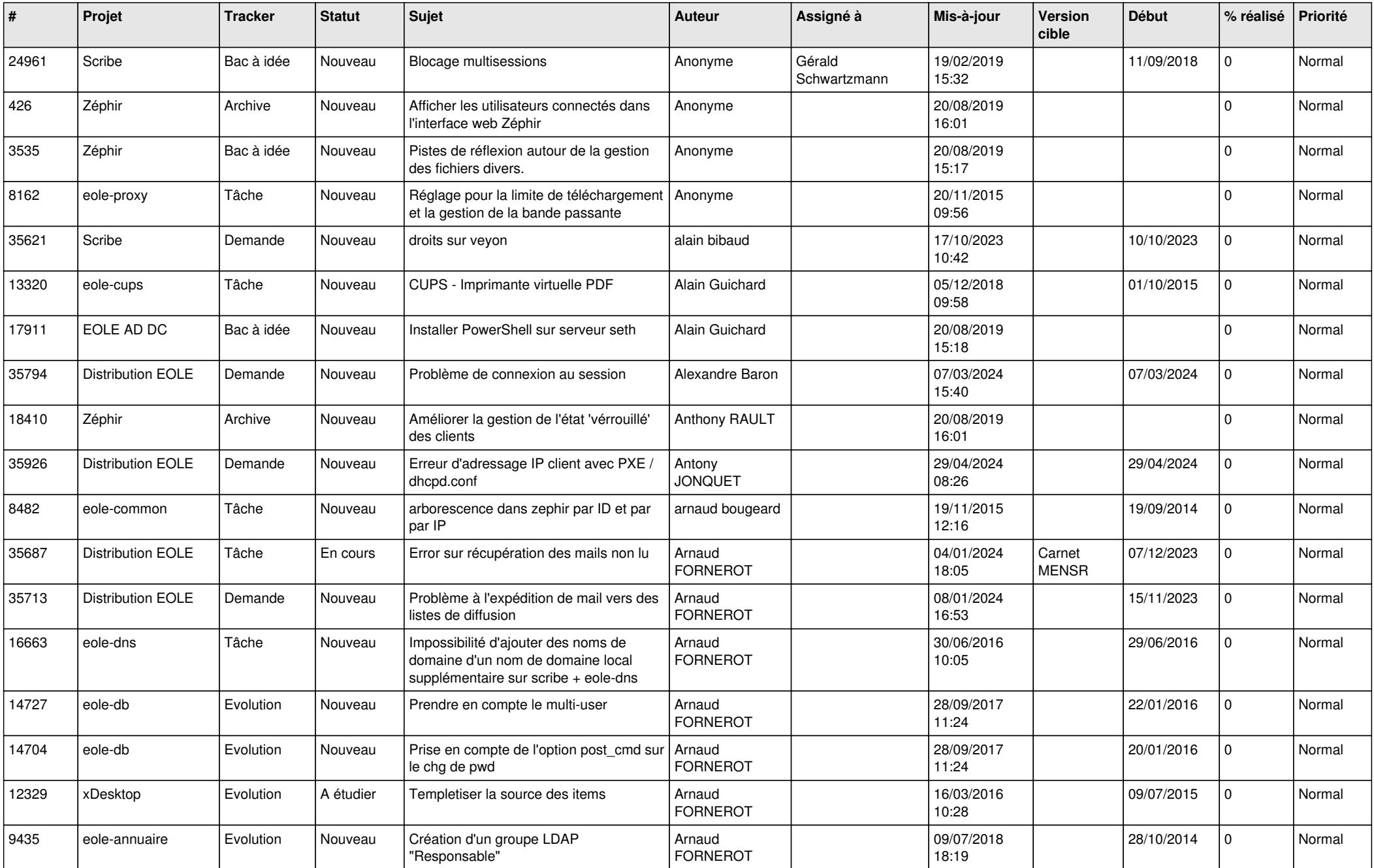

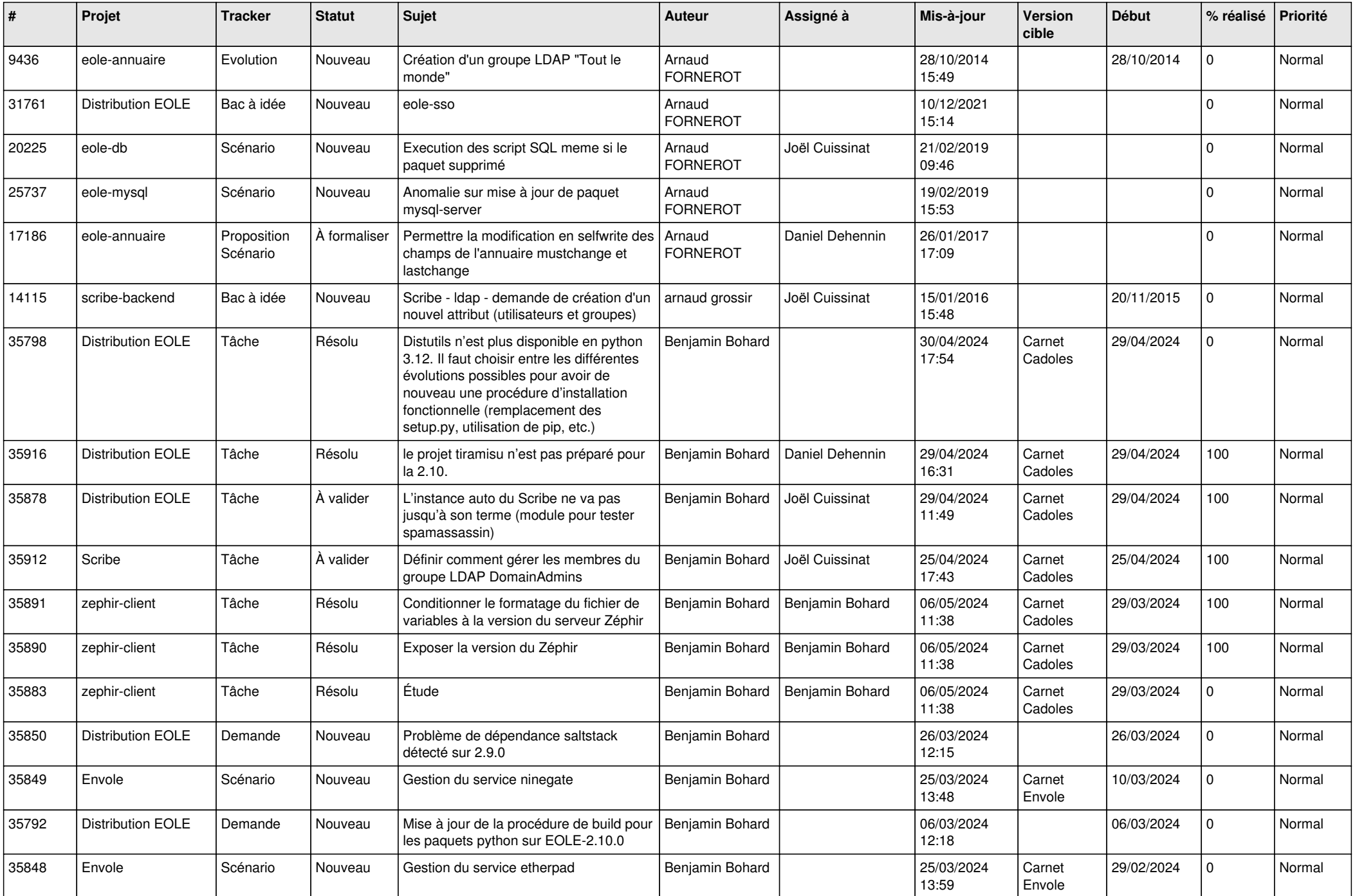

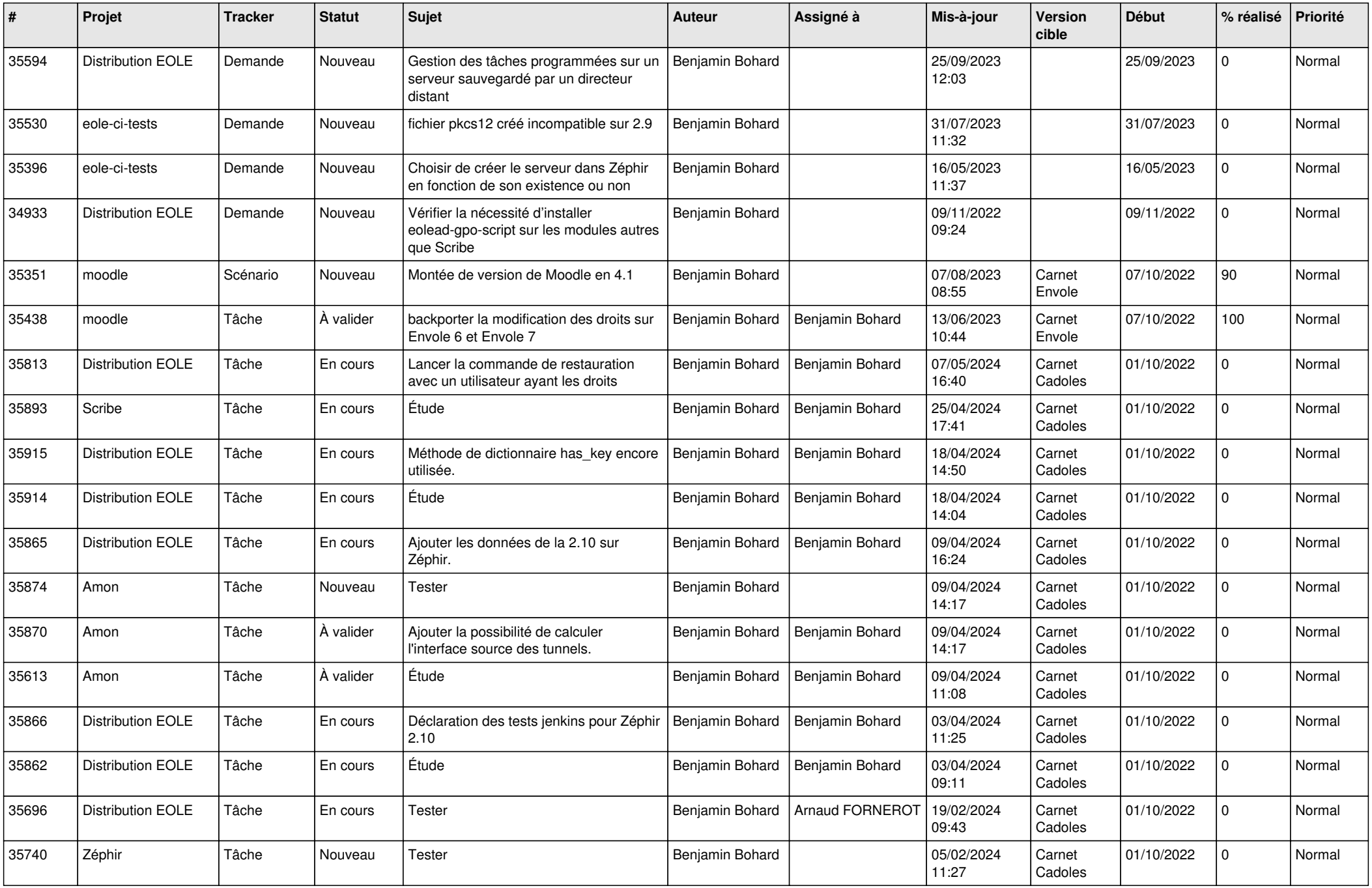

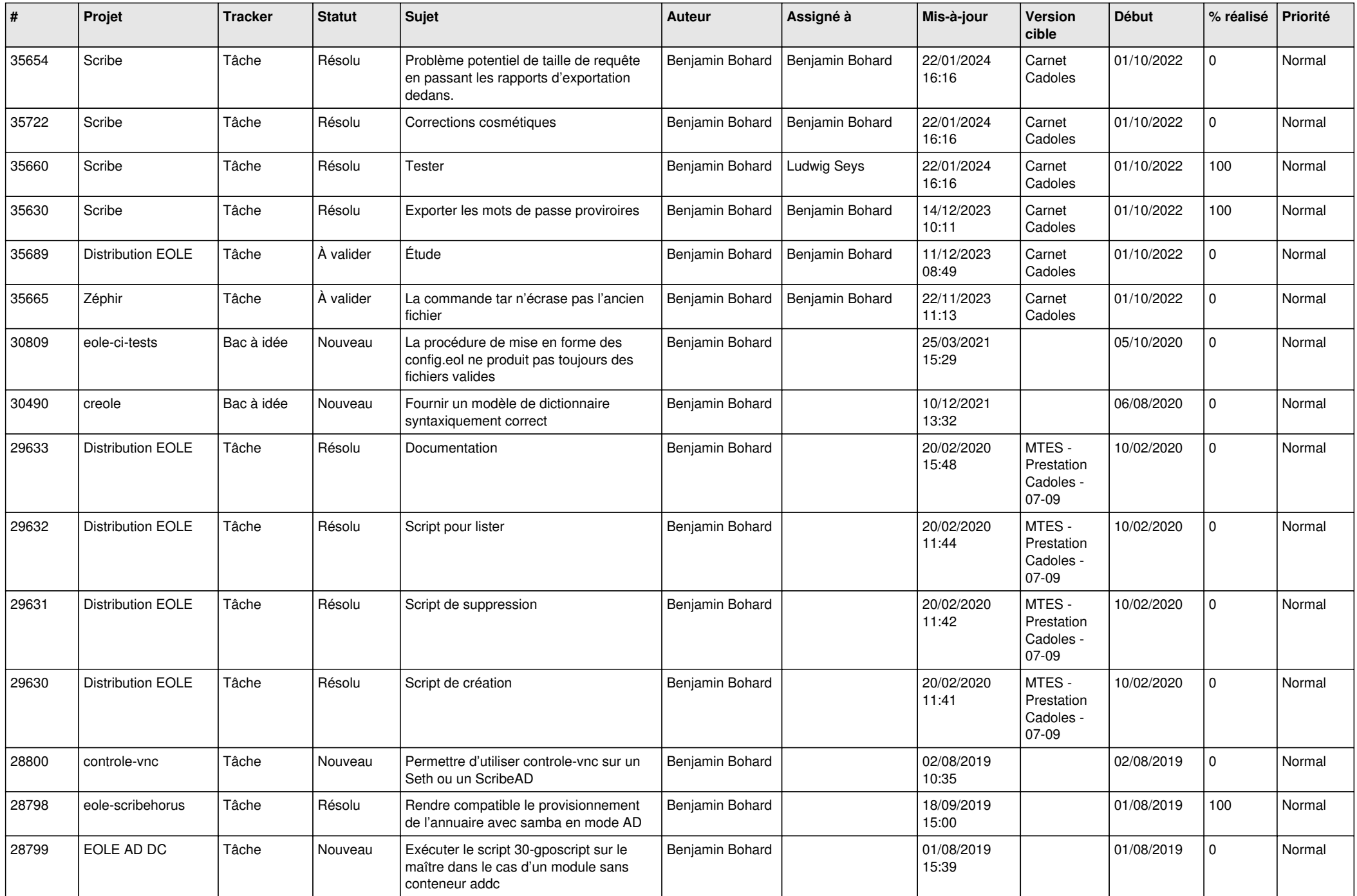

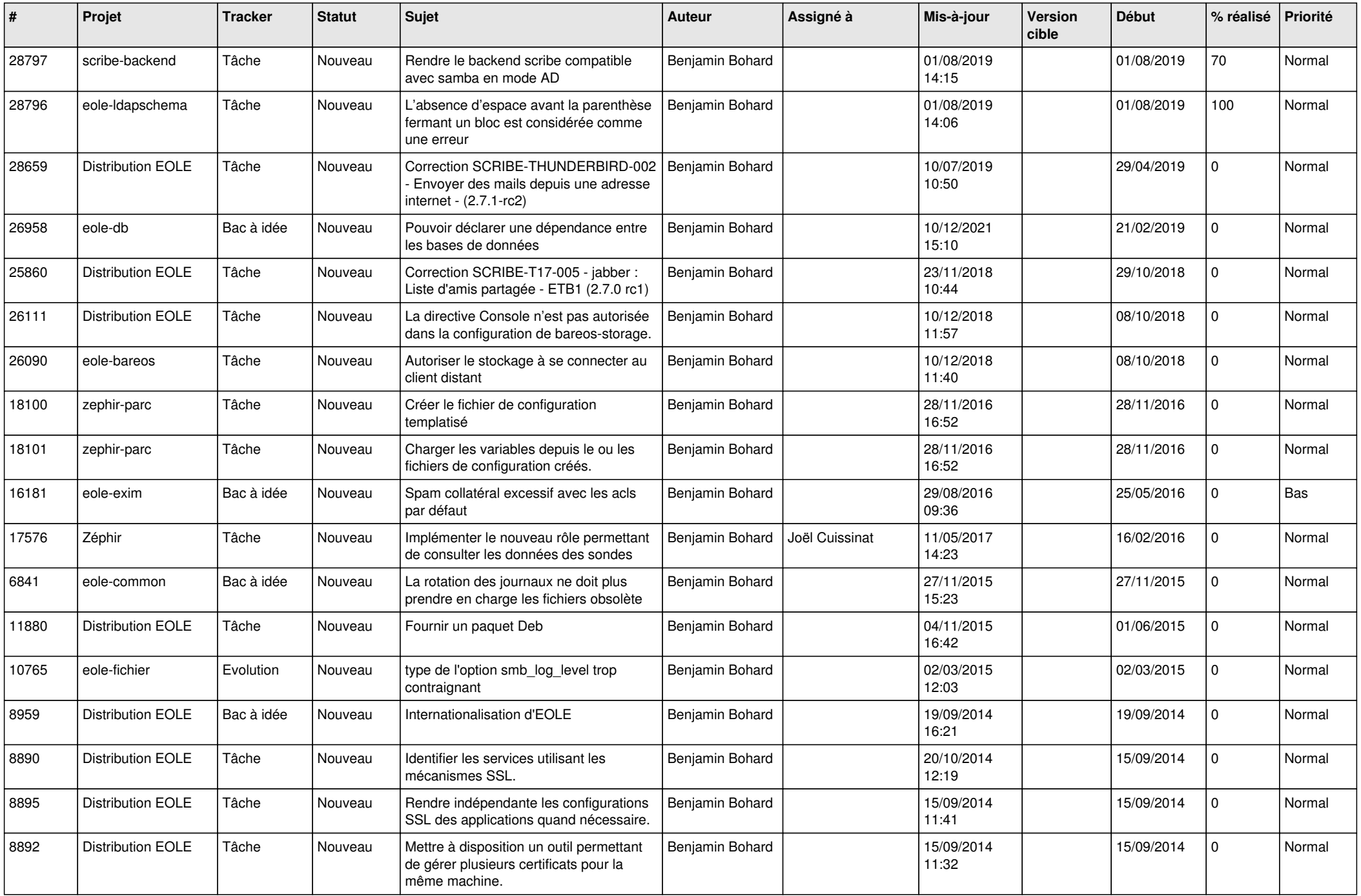

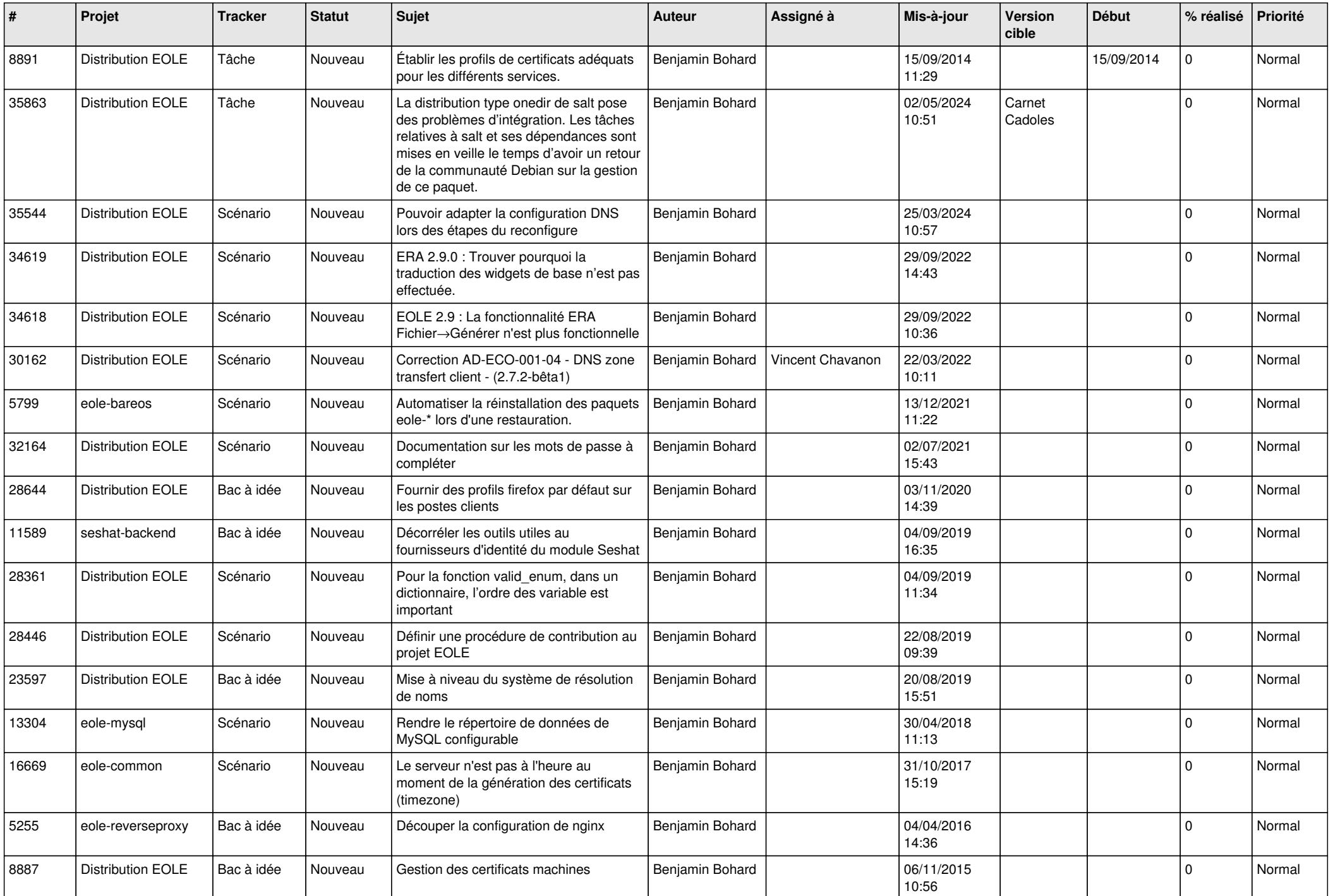

![](_page_6_Picture_577.jpeg)

![](_page_7_Picture_521.jpeg)

![](_page_8_Picture_523.jpeg)

![](_page_9_Picture_616.jpeg)

![](_page_10_Picture_561.jpeg)

![](_page_11_Picture_557.jpeg)

![](_page_12_Picture_529.jpeg)

![](_page_13_Picture_748.jpeg)

![](_page_14_Picture_639.jpeg)

![](_page_15_Picture_651.jpeg)

![](_page_16_Picture_676.jpeg)

![](_page_17_Picture_646.jpeg)

![](_page_18_Picture_625.jpeg)

![](_page_19_Picture_625.jpeg)

![](_page_20_Picture_584.jpeg)

![](_page_21_Picture_619.jpeg)

![](_page_22_Picture_590.jpeg)

![](_page_23_Picture_599.jpeg)

![](_page_24_Picture_509.jpeg)

![](_page_25_Picture_596.jpeg)

![](_page_26_Picture_637.jpeg)

![](_page_27_Picture_574.jpeg)

![](_page_28_Picture_231.jpeg)

**...**